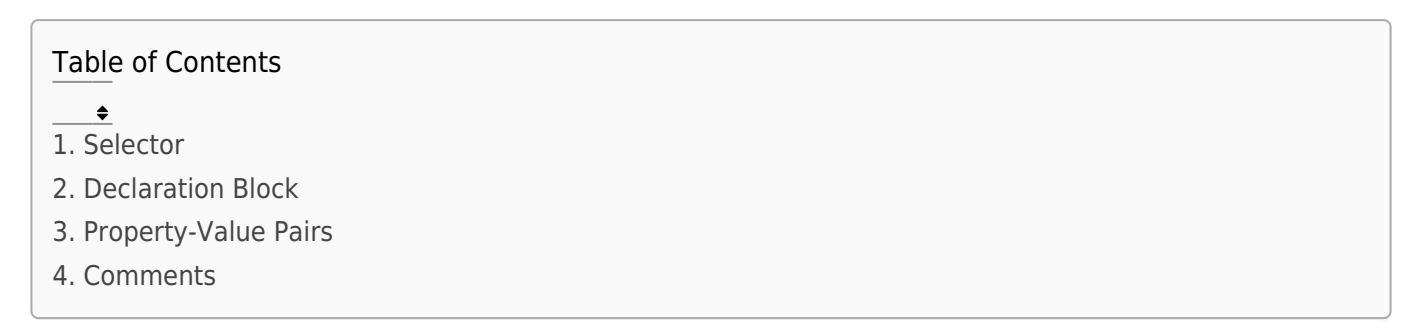

## 1. Selector

The selector is used to target HTML elements to which the styles will be applied.

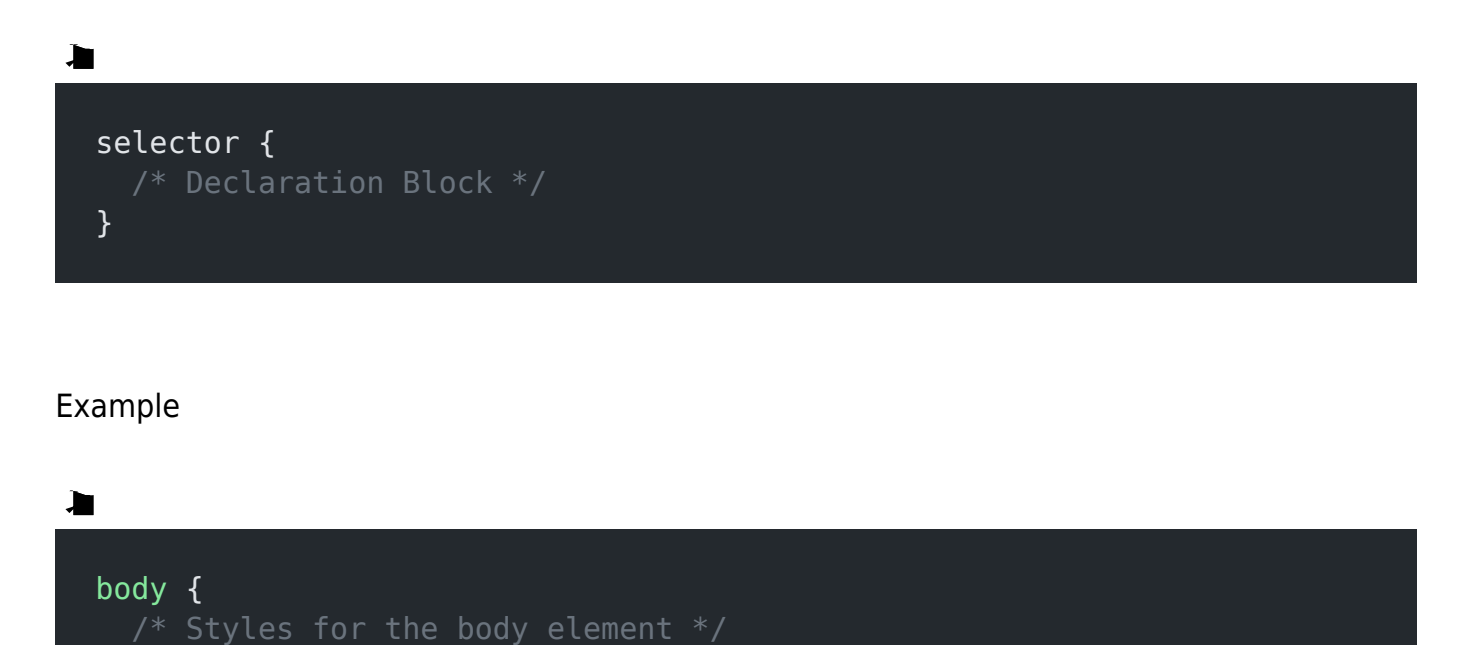

## 2. Declaration Block

}

The declaration block is enclosed in curly braces {} and contains one or more property-value

pairs.

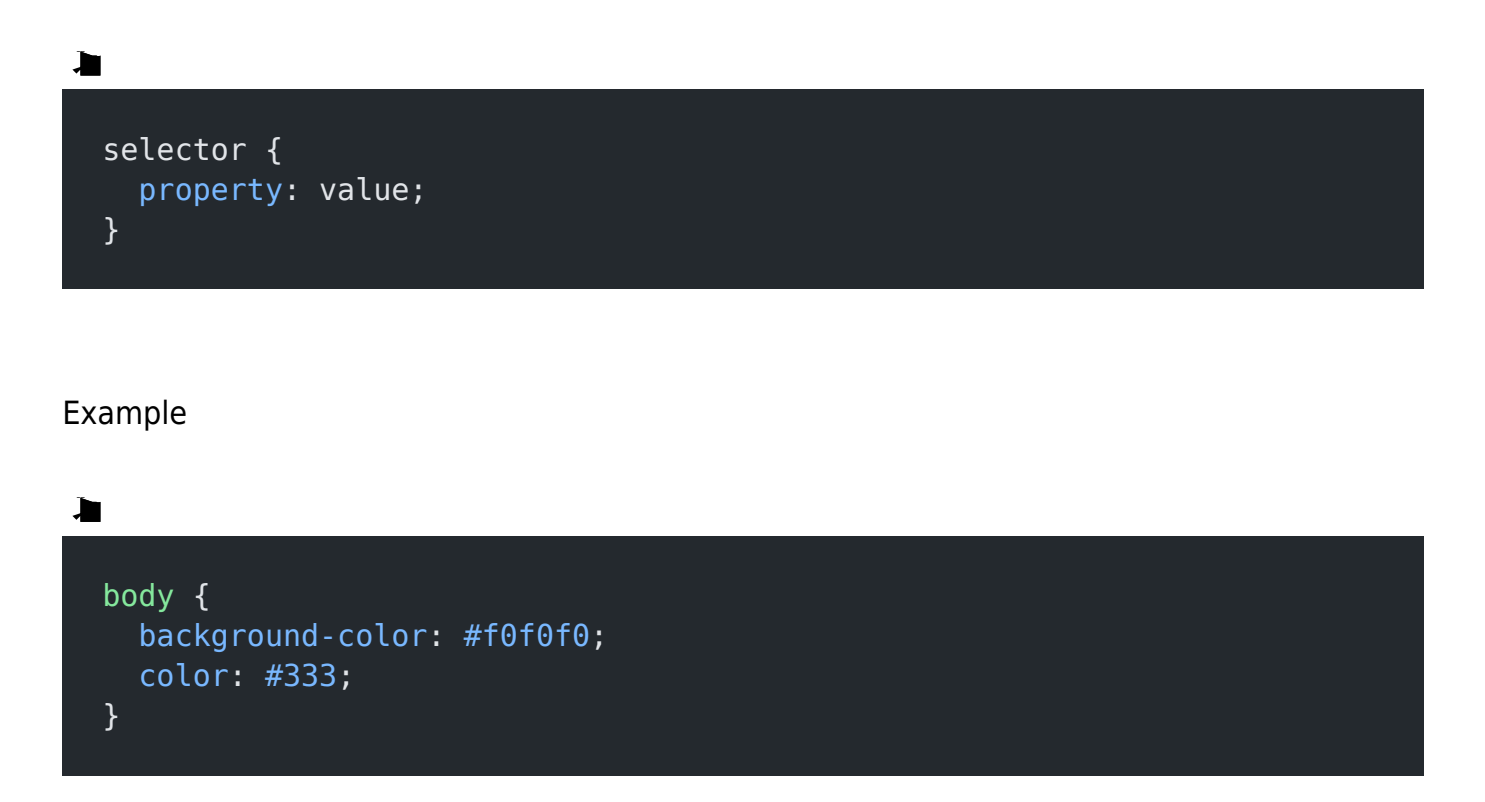

## 3. Property-Value Pairs

Each property-value pair defines a specific aspect of the element's style.

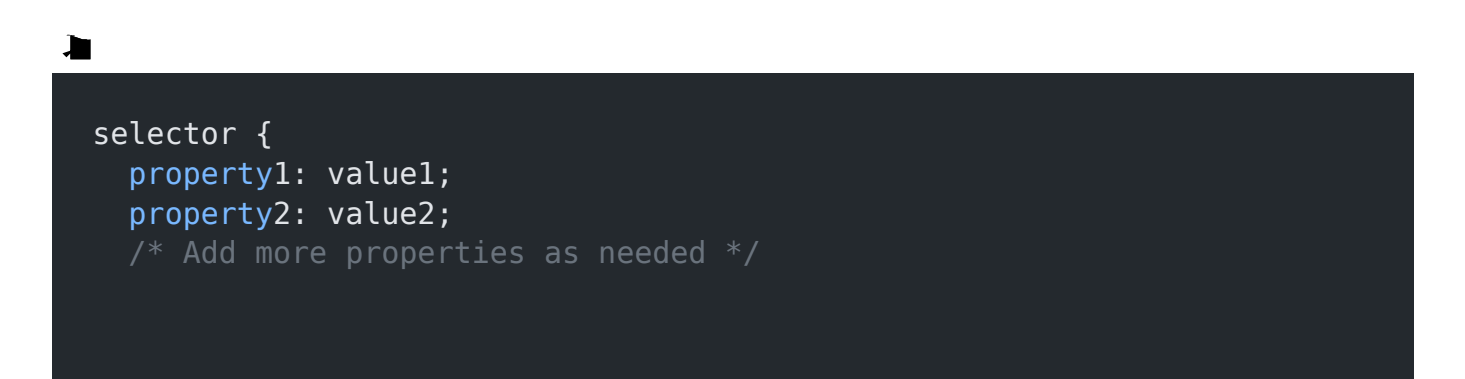

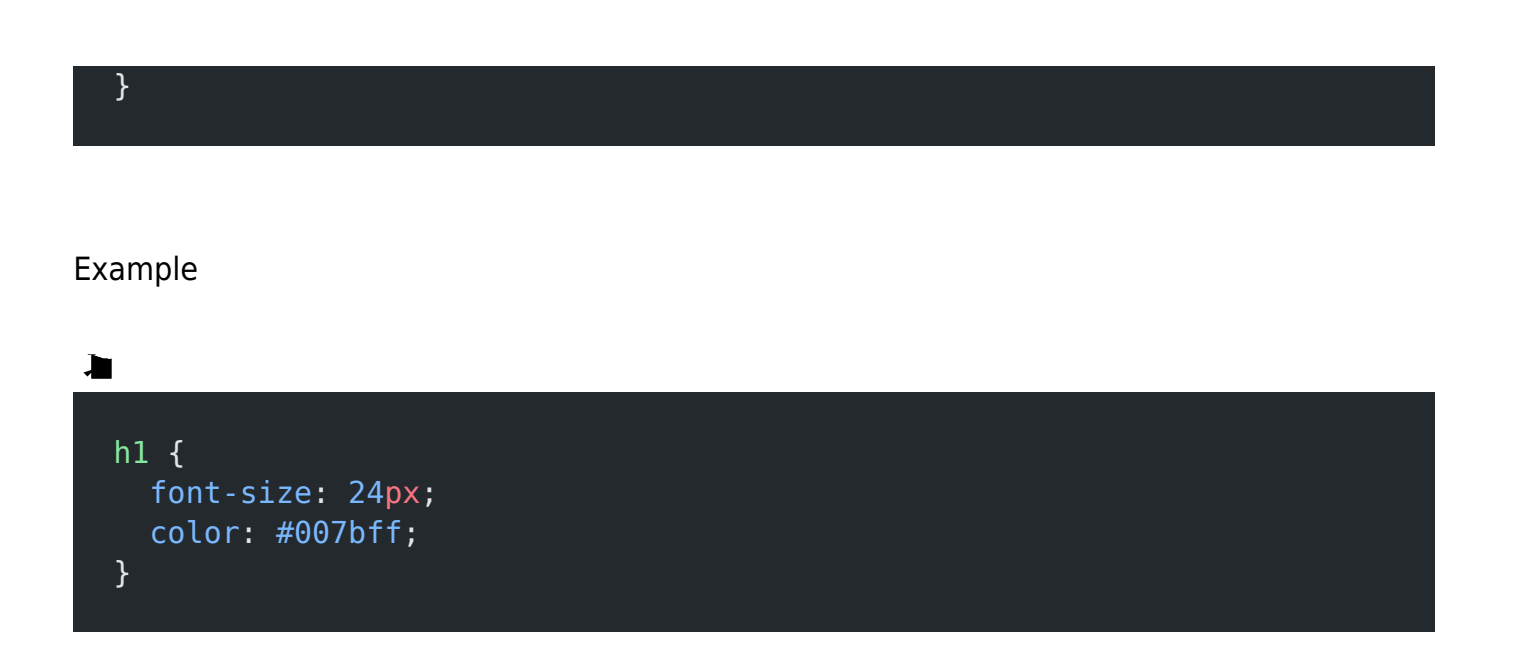

## 4. Comments

Comments in CSS are written using /\* \*/. They are ignored by browsers and can be used for documentation.

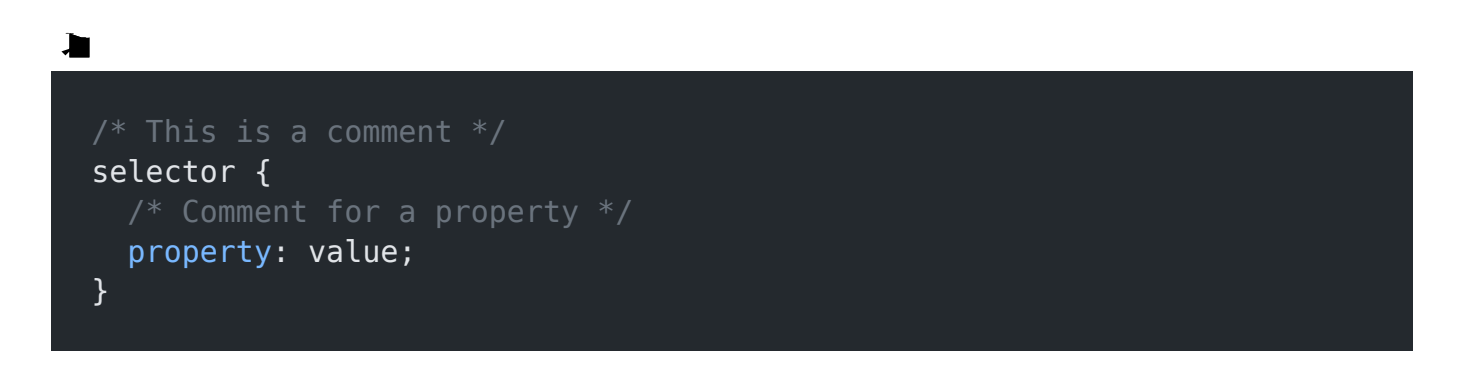

Related posts:

- 1. [HTTP Protocol : Request and Response](https://easyexamnotes.com/http-protocol-request-and-response/)
- 2. [Web browser and Web servers](https://easyexamnotes.com/web-browser-and-web-servers/)
- 3. [Concepts of effective web design](https://easyexamnotes.com/concepts-of-effective-web-design/)
- 4. [Webdesign issues](https://easyexamnotes.com/webdesign-issues/)
- 5. [Designing effective navigation](https://easyexamnotes.com/designing-effective-navigation/)
- 6. [Basics of HTML](https://easyexamnotes.com/basics-of-html/)
- 7. [Overview and features of HTML5](https://easyexamnotes.com/overview-and-features-of-html5/)
- 8. [PHP Basic commands with examples](https://easyexamnotes.com/php-basic-commands-with-examples/)
- 9. [PHP and MySQL connections to server](https://easyexamnotes.com/php-and-mysql-connections-to-server/)
- 10. [Elucidate phpMyAdmin and briefly explain data base bugs](https://easyexamnotes.com/elucidate-phpmyadmin-and-briefly-explain-data-base-bugs/)
- 11. [PHP and MySQ Creating database](https://easyexamnotes.com/php-and-mysq-creating-database/)
- 12. [Introduction to CSS](https://easyexamnotes.com/introduction-to-css/)
- 13. [Need for CSS](https://easyexamnotes.com/need-for-css/)
- 14. [Overview and features of CSS3](https://easyexamnotes.com/overview-and-features-of-css3/)
- 15. [JavaScript](https://easyexamnotes.com/javascript/)
- 16. [XML](https://easyexamnotes.com/xml/)
- 17. [What do you mean by bandwidth? Discuss cache and its types.](https://easyexamnotes.com/what-do-you-mean-by-bandwidth-discuss-cache-and-its-types/)